## Ashford Oaks Primary School Computing Scheme of Work – Year 3

| Multimedia and Word processing                                                                                                    | Digital media                                                                                                    | Programming<br>2 forms/languages                                                                                                    | Communication and<br>Collaboration                                                                                                    | Data                                                                                                    | E-Safety                                                                                                    |
|----------------------------------------------------------------------------------------------------|----------------------------------------------------------------------------------------------------|----------------------------------------------------------------------------------------------------|----------------------------------------------------------------------------------------------------|----------------------------------------------------------------------------------------------------|----------------------------------------------------------------------------------------------------|
| <ul> <li>Year 3</li> <li>Evaluate a range of printed and<br/>electronic texts, appropriate to<br/>task e.g newspaper, poster,<br/>webpage, Photo story, and<br/>recognise key features of layout<br/>and design</li> <li>Select and import graphics from<br/>digital cameras, graphics<br/>packages and the Internet</li> <li>if multimedia, select suitable<br/>sounds (including recording with<br/>a microphone) and visual effects</li> <li>organise and present information<br/>for a specific audience</li> <li>Through peer assessment and<br/>self evaluation, evaluate design<br/>and make suitable improvements</li> <li>Recognise the difference and<br/>the advantages and<br/>disadvantages between<br/>electronic media and printed<br/>media and select key features<br/>when designing publications</li> <li>When word processing children<br/>should:</li> <li>use font sizes and effects<br/>appropriately to fit purpose of<br/>text</li> <li>recognise key features of layout<br/>and design such as text boxes,<br/>columns, borders, WordArt</li> <li>develop further basic drafting<br/>and editing skills</li> <li>cut, copy and paste between<br/>applications</li> <li>use spell checker</li> <li>delete, insert and replace text<br/>using mouse or arrow keys</li> <li>begin to use more than two<br/>fingers to enter text</li> </ul> | <ul> <li>Digital Imagery</li> <li>To use still and video cameras, independently</li> <li>To take photographs with a digital microscope</li> <li>To evaluate quality of footage taken</li> <li>To understand the need to frame shots and keep the camera still</li> <li>To download still images and video</li> <li>to sequence still images and video and use simple editing techniques to create a presentation</li> <li>create a presentation</li> <li>create a simple animation either by using stopmotion techniques with a webcam, or by using animation software</li> <li>Music and Sound</li> <li>use ICT to select and record sounds in multimedia software</li> <li>use music software to organise and reorganise sounds</li> <li>locate, record, save and retrieve sounds</li> <li>To begin to layer sounds using music composition software, Audacity or Podium</li> <li>Add sounds from different sources.</li> </ul> | <ul> <li>Programming Unit 1 : Scratch <ul> <li>Animation</li> </ul> </li> <li>Navigate the Scratch <ul> <li>programming environment.</li> </ul> </li> <li>Create a background and <ul> <li>sprite for animation</li> </ul> </li> <li>Change background after a <ul> <li>specific time.</li> </ul> </li> <li>Add inputs to control their <ul> <li>sprite.</li> </ul> </li> <li>Change position of sprite <ul> <li>on screen.</li> </ul> </li> <li>Programming Unit 2: Logo</li> <li>Write a simple program in <ul> <li>Logo to produce a line <ul> <li>drawing.</li> </ul> </li> <li>Use more advanced Logo <ul> <li>programming, including pen <ul> <li>up, pen down etc.</li> </ul> </li> <li>Write a program to <ul> <li>reproduce a defined <ul> <li>problem, e.g. geometric</li> <li>shape/pattern.</li> </ul> </li> </ul></li></ul></li></ul></li></ul> | <ul> <li>Messaging</li> <li>In online discussion:<br/>start new threads<br/>and contribute to<br/>others relevant to<br/>the topic; consider<br/>relevance of<br/>contributions</li> <li>Begin to experience<br/>other forms of<br/>online discussion,<br/>such as blogs, wikis,<br/>quizzes, surveys and<br/>video conferencing</li> <li>Publishing</li> <li>Begin to personalise<br/>your own Learning<br/>Platform page,<br/>adding a photo and<br/>favourite web links</li> <li>Access a shared<br/>space to follow web<br/>links and read<br/>instructions for<br/>work</li> <li>upload work to a<br/>shared space</li> </ul> | <ul> <li>To choose,<br/>print and<br/>annotate<br/>appropriate<br/>graphs, to<br/>answer simple<br/>questions e.g.<br/>bar charts, or<br/>pie charts and<br/>interpret data</li> <li>Database</li> <li>Collect<br/>information by<br/>designing and<br/>using a simple<br/>questionnaire<br/>to record<br/>numbers, text<br/>and choices.</li> <li>As a class,<br/>design what<br/>information<br/>needs to go on<br/>record cards</li> <li>Create record<br/>cards to store<br/>collected<br/>information</li> <li>Use a<br/>database to<br/>generate bar<br/>charts and<br/>graphs to<br/>answer<br/>questions by<br/>searching and<br/>sorting the<br/>database</li> </ul> | E-Safety<br>Online Research<br>Use child-friendly search<br>engines independently to find<br>information through key words.<br>Understand that the Internet<br>contains fact, fiction and<br>opinions and begin to<br>distinguish between them.<br>E-Safety<br>Communication & Collaboration<br>Use a range of online<br>communication tools, such as<br>email, forums and polls.<br>Know how to deal with<br>unpleasant forms of electronic<br>communication (save the<br>message and speak to a trusted<br>adult).<br>Be able to discern when an<br>email should or should not be<br>opened.<br>E-Safety<br>E-Awareness<br>Develop awareness of relevant<br>e-Safety issues, such as cyber<br>bullying.<br>Children understand and abide<br>by the school's 'Being SMART<br>Online' Rules and know that it<br>contains rules that exist in<br>order to keep children safe<br>online.<br>Understand what personal<br>information should be kept<br>private.<br>Know that passwords keep<br>information secure and that<br>they should be kept private |

| Unit/Project                         | Statutory requirements/ key skills                                                                                                    | Notes                                                                                                    | Possible outcomes and<br>activities                                                                                                    |
|--------------------------------------|----------------------------------------------------------------------------------------------------|----------------------------------------------------------------------------------------------------|----------------------------------------------------------------------------------------------------|
| Multimedia<br>and word<br>processing | <ul> <li>Evaluate a range of printed and<br/>electronic texts, appropriate to<br/>task e.g newspaper, poster,<br/>webpage, Photstory, and<br/>recognise key features of<br/>layout and design</li> <li>Select and import graphics<br/>from digital cameras, graphics<br/>packages and the Internet</li> <li>if multimedia, select suitable<br/>sounds (including recording<br/>with a microphone) and visual<br/>effects</li> <li>organise and present<br/>information for a specific<br/>audience</li> <li>Through peer assessment and<br/>self evaluation, evaluate design<br/>and make suitable<br/>improvements</li> <li>Recognise the difference and<br/>the advantages and<br/>disadvantages between<br/>electronic media and printed<br/>media and select key features<br/>when designing publications</li> <li>When word processing children<br/>should:</li> <li>use font sizes and effects<br/>appropriately to fit purpose of<br/>text</li> <li>recognise key features of<br/>layout and design such as text<br/>boxes, columns, borders,<br/>WordArt</li> <li>develop further basic drafting<br/>and editing skills</li> <li>cut, copy and paste between<br/>applications</li> <li>use spell checker</li> <li>delete, insert and replace text<br/>using mouse or arrow keys</li> <li>begin to use more than two<br/>fingers to enter text</li> </ul> | Multimedia Authoring<br>packages: Powerpoint<br>- Create slides and<br>add pictures, text,<br>WordArt, Video<br>Word processing<br>packages: Word -<br>Word processor<br>Touch Typing Course -<br>www.typingclub.com<br>Mat Typing<br>(www.bbc.co.uk/schools<br>/typing)<br>Purple Mash - 2type<br>Chrome books | Combine text, graphics and<br>possibly other features to<br>create both printed<br>documents and multimedia<br>presentations<br>Literacy - Write up piece of<br>work<br>Topic - Create a multimedia<br>presentation.<br>Poetry - make a poster for a<br>poem with text, images,<br>relevant colours etc.<br>Topic - email questions to<br>children at another school for<br>them to research and answer.<br>I can help you find a link<br>school if needed. |
| Digital<br>Imagery                   | <ul> <li>To use still and video cameras,<br/>independently</li> <li>To take photographs with a<br/>digital microscope</li> <li>To evaluate quality of footage<br/>taken</li> </ul>                                                                                                    | Suggested Resources:<br>Chromebook video/<br>photo<br>Windows Movie Maker<br>- Video editing<br>software which allows<br>2Animate - Simple<br>animation program                                                                                                    | Use digital cameras and<br>camcorders independently,<br>considering purpose and<br>quality of footage; review,<br>edit and sequence<br>Topic - Take a picture through<br>the class windows and edit                                                                                                    |

|                                                   | <ul> <li>nary School Computing Scheme of Work</li> <li>To understand the need to frame shots and keep the camera still</li> <li>To download still images and video</li> <li>to sequence still images and video and use simple editing techniques to create a presentation</li> <li>create a simple animation either by using stop-motion techniques with a webcam, or by using animation software</li> </ul> |                                                                                                    | <ul> <li>pictures to show changes. Keep</li> <li>photos as separate pictures</li> <li>and the play together using</li> <li>Chromebook app</li> <li>-More able could add music</li> <li>and voice over to explain the</li> <li>changes.</li> <li>Literacy - Stop motion</li> <li>animation of a story.</li> <li>Literacy - Record drama with</li> <li>more than one scenes and put</li> <li>together using video editing</li> <li>software.</li> </ul> |
|---------------------------------------------------|----------------------------------------------------------------------------------------------------|----------------------------------------------------------------------------------------------------|----------------------------------------------------------------------------------------------------|
| Music and<br>Sound                                | <ul> <li>use ICT to select and record<br/>sounds in multimedia software</li> <li>use music software to organise<br/>and reorganise sounds</li> <li>locate, record, save and<br/>retrieve sounds</li> <li>To begin to layer sounds using<br/>music composition software,<br/>Audacity or Podium</li> <li>Add sounds from different<br/>sources.</li> </ul>                                                    | Suggested Resources:<br>EasiSpeak Microphone<br>- Simple microphones<br>which allow recording<br>of sounds<br>2 Simple Music<br>Toolkit - A range of<br>music related programs<br>for adding sounds,<br>creating phrases etc<br>Podium - Simple sound<br>editing program in<br>which sound clips can<br>be added<br>Online sources of<br>sounds:<br>www.findsounds.com;<br>Audio Network<br>http://audio.lgfl.org.uk<br>; Microsoft ClipArt<br>Online | Science - Create animation to<br>explain a science idea.<br>Compose music for a specific<br>purpose<br>Once upon a time - create<br>music to go with a written<br>story.                                                                                                    |
| Programming<br>Unit 1 :<br>Scratch –<br>Animation | <ul> <li>Navigate the Scratch<br/>programming environment.</li> <li>Create a background and sprite<br/>for animation</li> <li>Change background after a<br/>specific time.</li> <li>Add inputs to control their<br/>sprite.</li> <li>Change position of sprite on<br/>screen</li> </ul>                                                                                                    | Scratch activity cards<br>and tutorials at<br><u>http://scratch.mit.edu</u><br>/help/<br>Blog by Simon<br>Haughton with lots of<br>ideas and lesson plans<br><u>http://www.simonhaug</u><br>hton.co.uk/scratch-                                                                                                    | Create an animation with<br>changing slides and a sprite<br>that moves. Use speech<br>bubbles to add information.<br>Topic - Create animation about<br>children's current topic.<br>Science - Explain a Scientific<br>process through use of slides.                                                                                                    |
| Programming<br>Unit 2: Logo                       | • Write a simple program in Logo to produce a line drawing.                                                                                                    | programming/<br>Use 2Go or online<br>turtle program such as<br>http://www.mathplaygr                                                                                                    | Instruct turtle to create<br>pictures using simple shapes                                                                                                    |

## Ashford Oaks Primary School Computing Scheme of Work – Year 3

| Ashford Oaks Prin    | nary School Computing Scheme of Work                                                                                                    | – Year 3                                                                                                    | 1                                                                                                    |
|----------------------|----------------------------------------------------------------------------------------------------|----------------------------------------------------------------------------------------------------|----------------------------------------------------------------------------------------------------|
| Communication        | <ul> <li>Use more advanced Logo<br/>programming, including pen up,<br/>pen down etc.</li> <li>Write a program to reproduce<br/>a defined problem, e.g.<br/>geometric shape/pattern.</li> <li>Messaging</li> </ul>                                                                                                    | ound.com/mathprogram<br>ming.html<br>Purple Mash - Logo - in<br>Tools<br>Suggested Resources                                                                                              | Topic - Create simple picture<br>linked to topics.<br><b>Share work and work</b>                                                                                                    |
| and<br>Collaboration | <ul> <li>In online discussion: start<br/>new threads and contribute<br/>to others relevant to the<br/>topic; consider relevance of<br/>contributions</li> <li>Begin to experience other<br/>forms of online discussion,<br/>such as blogs, wikis, quizzes,<br/>surveys and video<br/>conferencing</li> <li>Begin to edit pages on<br/>Learning Platform adding a<br/>photo and favourite web<br/>links</li> <li>Access a shared space to<br/>follow web links and read<br/>instructions for work</li> <li>upload work to a shared<br/>space</li> </ul> | Email - Class email<br>VLE -School's online<br>classroom where<br>children's work can be<br>uploaded. Also has<br>chat, vote, quiz and<br>forum functions<br>Use google classroom<br>chat | <ul> <li>collaboratively through a shared online space</li> <li>Topic - email questions to children at another school for them to research and answer. I can help you find a link school if needed.</li> <li>Topic - Create a page on the Learning Platform about the term's topic.</li> <li>Literacy - Use a brainstorm forum to collect children's descriptions of a setting. Allow children to read other's contributions</li> <li>PSHE - Discuss problems by adding contributions in a forum. Start a new thread for a new question.</li> <li>Link to E-Safety</li> <li>Children begin to use a range of online communication tools, such as forums, email and polls in order to formulate, develop and exchange ideas.</li> </ul> |
| Data                 | <ul> <li>To choose, print and annotate<br/>appropriate graphs, to answer<br/>simple questions e.g. bar<br/>charts, or pie charts and<br/>interpret data</li> </ul>                                                                                                    | Database links well<br>with Science units<br>Suggested Resources<br>2Investigate - Simple<br>program for creating<br>databases<br>Event Create graphs                                     | Research information and<br>enter data into a database.<br>Use it to ask and answer<br>straightforward questions<br>and produce bar charts.<br>Science - Create a database on<br>the features and properties of                                                                                                    |
|                      | <ul> <li>Database</li> <li>Collect information by designing and using a simple questionnaire to record numbers, text and choices.</li> <li>As a class, design what information needs to go on record cards</li> </ul>                                                                                                    | Excel- Create graphs<br>and spreadsheets<br>Google sheets                                                                                                    | the features and properties of<br>rocks or materials<br>Literacy - Read a story to the<br>class involving a mystery.<br>Pupils input key statements<br>into a database and then use                                                                                                    |

## Ashford Oaks Primary School Computing Scheme of Work – Year 3

| • | Create record cards to store   | search and sort skills to |
|---|--------------------------------|---------------------------|
|   | collected information          | identify the criminals    |
| • | Use a database to generate bar |                           |
|   | charts and graphs to answer    |                           |
|   | questions                      |                           |
| • | Answer questions by searching  |                           |
|   | and sorting the database       |                           |

| Unit/Project                         | Statutory requirements/ key skills                                                                                                    | Notes                                                                                                    | Possible outcomes and<br>activities                                                                                          |
|--------------------------------------|----------------------------------------------------------------------------------------------------|----------------------------------------------------------------------------------------------------|----------------------------------------------------------------------------------------------------|
| E-Safety<br>Online<br>Research       | <ul> <li>Use child-friendly search<br/>engines independently to find<br/>information through key words.</li> <li>Understand that the Internet<br/>contains fact, fiction and<br/>opinions and begin to<br/>distinguish between them.</li> </ul>                                                                                                    | Children's search<br>engines;<br>www.kidsclick.org<br>http://kids.yahoo.com/<br>www.askforkids.com<br>Tomato Spider spoof<br>website<br>Inaccurate information<br>online; Captain Kara<br>and Winston's SMART<br>Adventure (KnowITall),<br>chapter 2, <u>"What is</u><br><u>Reliable?"</u><br>SMART Rule -<br>RELIABLE       | This could be taught as a<br>separate Life Skills lesson or<br>as part of another ICT lesson.<br>Refer to the E-SMART rules. |
| Communicatio<br>n &<br>Collaboration | <ul> <li>Use a range of online<br/>communication tools, such as<br/>email, forums and polls.</li> <li>Know how to deal with<br/>unpleasant forms of electronic<br/>communication (save the<br/>message and speak to a trusted<br/>adult).</li> <li>Be able to discern when an<br/>email should or should not be<br/>opened.</li> </ul>                                                                                                    | Unsolicited emails and<br>attachments; Captain<br>Kara and Winston's<br>SMART Adventure<br>(KnowITall), chapter 1,<br><u>"What should you keep</u><br><u>Accept?"</u><br>SMART Rule -<br>Messages, Tell,<br>Accepting (refer to<br>the school's SMART<br>Rules.                                                              | This could be taught as a<br>separate Life Skills lesson or<br>as part of another ICT lesson.<br>Refer to the E-SMART rules. |
| E-Awareness                          | <ul> <li>Develop awareness of relevant<br/>e-Safety issues, such as cyber<br/>bullying.</li> <li>Children understand and abide<br/>by the school's 'Being SMART<br/>Online' Rules and know that it<br/>contains rules that exist in<br/>order to keep children safe<br/>online.</li> <li>Understand what personal<br/>information should be kept<br/>private.</li> <li>Know that passwords keep<br/>information secure and that<br/>they should be kept private.</li> </ul> | Google BE Internet<br>Legends scheme of<br>work Y3<br>https://beinternetlege<br>nds.withgoogle.com/en-<br>gb/toolkit<br>KS1 and 2 Safer<br>Internet Day Assembly<br>video<br>http://www.thinkukno<br>w.co.uk/teachers/<br>Dongle Stay Safe quiz<br>http://www.bbc.co.uk<br>/cbbc/help/web/stays<br>afe<br>Dongle's factsheet | This could be taught as a<br>separate Life Skills lesson or<br>as part of another ICT lesson.<br>Refer to the E-SMART rules. |

| Ashrord Oaks Primary School Computing Scheme |                             |  |
|----------------------------------------------|-----------------------------|--|
|                                              | http://www.bbc.co.uk        |  |
|                                              | <u>/cbbc/help/web/facts</u> |  |
|                                              | <u>heet.html</u>            |  |
|                                              | Personal information;       |  |
|                                              | Inaccurate information      |  |
|                                              | online; Captain Kara        |  |
|                                              | and Winston's SMART         |  |
|                                              | Adventure (KnowITall),      |  |
|                                              | chapter 3, <u>"What</u>     |  |
|                                              | should you keep Safe?"      |  |
|                                              |                             |  |
|                                              | Schools 'Being SMART        |  |
|                                              | Online' poster.             |  |
|                                              |                             |  |
|                                              | SMART Rules - Safe,         |  |
|                                              | Purple Mash - Unit 3.5      |  |
|                                              | - Email - incl esafety      |  |
|                                              |                             |  |
|                                              |                             |  |

## Ashford Oaks Primary School Computing Scheme of Work – Year 3 Coding Challenge: What can you draw in 'Move the Turtle?'

Pupils should be set the challenge to draw geometric shapes within Logo type program. These shapes may be defined by the teacher or by other pupils as they challenge each other. Such shapes may be made more complex with different sides being different colours or with more than one shape on a page without a connecting line. Ask an extension covering angles, could pupils reproduce the shape below? (Perhaps linking with a science unit on forces?)

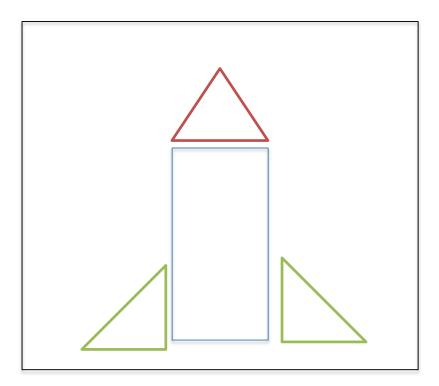